#### УДК 338.001.36 UDC 338.001.36

05.13.10 - Управление в социальных и экономических системах (технические науки)

#### **РЕЙТИНГ КРЕДИТОСПОСОБНОСТИ СУБЪЕКТОВ РФ С ИСПОЛЬЗОВАНИЕМ АЛГОРИТМОВ МАШИННОГО ОБУЧЕНИЯ**

Коваленко Анна Владимировна Кандидат экономических наук, заведующая кафедрой Scopus Author ID: 55328224000 SPIN-код автора: 3693-4813 *ФГБОУ ВО «Кубанский государственный университет», Краснодар, Россия*

Шарпан Мария Владимировна

Кандидат физ.-мат. наук, старший преподаватель *ФГКОУ ВО «Краснодарский университет МВД России», Краснодар, Россия*

Теунаев Дагир Мазанович доктор экономических наук, профессор *ФГБОУ ВО "Северо-Кавказская государственная гуманитарно-технологическая академия" Черкесск, Россия*

Тен Владислав Сергеевич студент *ФГБОУ ВО «Кубанский государственный университет», Краснодар, Россия*

В работе рассмотрена возможность использования искусственных нейронных сетей, метода опорных векторов и нечетких продукционных систем для составления оценочной модели кредитоспособности регионов Российской Федерации. При помощи искусственных нейронных сетей и метода опорных векторов получена качественная и числовая оценка регионов РФ: регионы разделены на 5 групп в зависимости от уровня кредитоспособности. Кроме того, количественная оценка получена с использованием нечетких продукционных систем. В результате работы создано приложение «Rating of Russian regions (RRR)», позволяющее определить оценку региона РФ и отнести его к подходящему классу по уровню кредитоспособности и инвестиционной привлекательности в зависимости от его оценок по группе критериев

Ключевые слова: КРЕДИТОСПОСОБНОТЬ, РЕЙТИНГ, ОЦЕНКА, ИНВЕСТИЦИИ, ИНВЕСТОР, ИНВЕСТИЦИОННЫЙ КЛИМАТ, МЕТОД ОПОРНЫХ ВЕКТОРОВ, НЕЙРОННЫЕ СЕТИ, НЕЧЕТКИЕ ПРОДУКЦИОННЫЕ СИСТЕМЫ

http://dx.doi.org/10.21515/1990-4665-164-028

05.13.10 - Management in social and economic systems (technical sciences)

#### **CREDIT CAPACITY RATING OF SUBJECTS OF THE RUSSIAN FEDERATION USING MACHINE LEARNING ALGORITHMS**

Kovalenko Anna Vladimirovna Cand.Econ.Sci., Head of Department Scopus Author ID: 55328224000 RSCI SPIN-code: 3693-4813 *Kuban State University, Krasnodar, Russia* 

Sharpan Maria Vladimirovna Cand.Phys.-Math.Sci., Senior lecturer *Krasnodar University of Ministry of the Interior of Russia, Krasnodar, Russia* 

Teunayev Dagir Mazanovich Dr.Sci.Econ., Professor *North Caucasus State University of Humanities and Technology, Cherkessk, Russia* 

Ten Vladislav Sergeevich student *Kuban State University, Krasnodar, Russia* 

The article considers the possibility of using artificial neural networks, support vector machines and fuzzy production systems to compile an assessment model of the creditworthiness of the regions of the Russian Federation. With the help of artificial neural networks, a qualitative one was obtained: the regions were divided into 5 groups depending on the level of creditworthiness, and a numerical assessment of the regions of the Russian Federation. Also, a qualitative assessment was obtained by the support vector method, and a numerical one by using fuzzy production systems. As a result of the work, we have created an application called Rating of Russian regions (RRR) that allows you to determine the assessment of the region of the Russian Federation and attribute it to a suitable class in terms of the level of creditworthiness, depending on its assessments by a group of criteria

Keywords: CREDIT CAPACITY, RATING, EVALUATION, INVESTMENT, INVESTOR, INVESTMENT CLIMATE, SUPPORT VECTOR MAСHINE, ARTIFICIAL NEURAL NETWORKS, FUZZY PRODUCTION SYSTEMS

### **Введение**

Благосостояние жителей региона зависит от темпов его экономического роста. Стабильное развитие региона напрямую связано с количеством поступающих в него инвестиций, а инвестиционная привлекательность в свою очередь складывается из множества разных факторов, среди которых важное место занимает оценка кредитоспособности региона. Существуют различные подходы, позволяющие определить данную оценку, все они имеют свои преимущества и недостатки.

Ранее в работе [1] производился расчёт показателя кредитоспособности для регионов Российской Федерации, полученная оценка была взята как экспертная оценка. В данной статье описана возможность получения оценки кредитоспособности регионов при помощи искусственных нейронных сетей, метода опорных векторов и нечетких продукционных систем.

#### **1. Разработка оценочной модели кредитоспособности регионов РФ**

При составлении оценки кредитоспособности будем учитывать критерии, определяющие финансовое состояние и уровень экономического развития регионов.

В работе [1] первая группа состоит из семи критериев:

- отношение государственного долга к доходам бюджета;
- отношение объема заемных средств к доходам бюджета;
- доля собственных доходов в общем объеме доходов;
- объем собственных объемов бюджета;
- отношение профицита (дефицита) бюджета к его доходам;

 доля средств, направляемых в бюджеты других уровней в расходах;

доля выделяемых кредитов и бюджетных ссуд в расходах.

Вторая группа – из четырех критериев:

 отношение задолженности по налогам к объему налоговых платежей;

 доля прибыльных предприятий в общем количестве, зарегистрированных на территории региона;

сальдо прибылей и убытков предприятий;

денежные доходы населения в расчете на одного жителя.

При помощи корреляционного анализа [2-7], такие критерии, как объем собственных объемов бюджета; отношение профицита (дефицита) бюджета к его доходам; доля средств, направляемых в бюджеты других уровней в расходах были определены как незначимые и исключены из дальнейшего рассмотрения при построении моделей.

В данной работе нами будет получена как числовая оценка субъектов РФ по рейтингу кредитоспособности (минимальным значением будет являться оценка равная нулю, а максимальным оценка, равная единице), так и качественная оценка, позволяющая отнести субъект к одной из пяти групп в зависимости от уровня оценки: группа с низкой оценкой (Н), группа с средне-низкой оценкой (СН), группа со средней оценкой (С), группа с средне-высокой оценкой (СВ) и группа с высокой оценкой (В).

### **1.1 Оценочная модель на основе искусственных нейронных сетей**

Поскольку имеется два вида оценки кредитоспособности региона, качественная и выраженная числовым параметром, необходимо построить две модели искусственных нейронных сетей: для определения оценки рейтинга (числового значения) субъекта РФ и непосредственно класса (номинального значения уровня кредитоспособности).

Для решения поставленной задачи подходит структура типа многослойного персептрона из 3-х скрытых слоёв. Однако, подход к моделям для решения поставленных задач абсолютно различен.

Подход к модели, определяющей оценку, сходен с принципом аппроксимации синуса. Данный метод нам походит, поскольку диапазон ожидаемого выхода находится в пределах от 0 до 1. Вторая модель близка к тривиальной классифицирующей модели.

Построение искусственных нейронных сетей производилось в среде языка Python с помощью библиотеки Keras. Перед началом построения моделей было произведено разделение на тестовую, обучающую и контрольную выборку. Обучающая выборка содержит 49 образцов – 68% от всего объёма данных, тестовая выборка при процессе обучения состоит из 10 образцов, что соответствует 14%, и выборка для контрольной проверки из 11 образцов – 15%.

### **Модель прогноза оценки кредитоспособности**

Число нейронов на входном слое может определяться числом признаков, в данном случае 8. На скрытом слое число нейронов выбирается эмпирическим путём, в данном случае 4. Число нейронов на выходном слое равно 1: поскольку выходом является не предсказание класса, а единственное число в диапазоне [0;1]. В качестве функции активации на этом слое задаётся функция sigmoid, которая и определяет диапазон выхода сети.

Функции активации для входного и скрытого слоев также подбираются эмпирическим путём. Таким образом для обоих слоев была выбрана функция "relu" – практически универсальная функция активации.

Необходимо использовать функцию потерь "mean\_squared\_error" для единичного выхода нейронной сети.

Оптимизатор – это алгоритм, изменяющий веса нейронов во время обучения. В качестве оптимизатора используется не обычный стохастический градиентный спуск, а его модификация ADAM – Adaptive Moment Estimation. Модель нейронной сети представлена на рисунке 1.1.1.

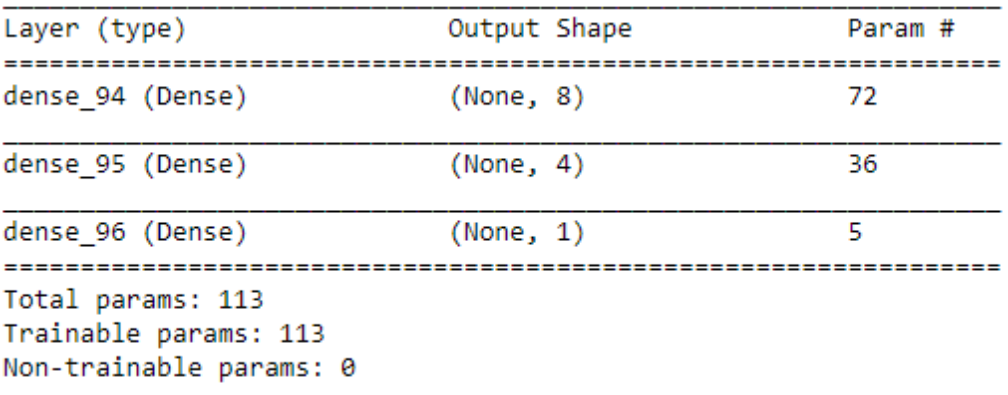

Train on 48 samples, validate on 10 samples

Рисунок 1.1.1 – Модель прогноза оценки рейтинга

Сеть медленно обучается за 545 эпох. Поскольку выходом является число, имеющее точность более чем два знака после запятой (эталонная оценка содержит ровно два знака), точность модели измеряется эмпирически, а не самим функционалом пакета нейронных сетей Keras.

Рассмотрим результат прогноза контрольной выборки, не участвовавшей обучении.

[0.32 0.4 0.37 0.46 0.48 0.32 0.55 0.32 0.63 0.48 0.56] Предсказание Исходное значение [0.31 0.42 0.35 0.46 0.5 0.32 0.53 0.31 0.64 0.48 0.56]

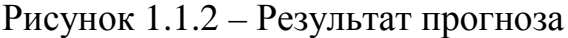

Из рисунка 3 видно, что при точности в два знака совпадают 4, 6, 10, 11 наблюдения. Другие же наблюдения различаются не более чем на 4 сотых. Это является хорошим результатом, учитывая объём обучающей выборки.

### **Модель прогноза класса кредитоспособности**

Число нейронов на входном слое может определяться числом признаков, умноженных на два, в нашем случае 16. На скрытом слое число нейронов выбирается эмпирическим путём, в данном случае 8.

Функции активации для обоих слоев также подбираются эмпирическим путём. Была выбрана функция "relu" – практически универсальная функция активации. Число нейронов на выходном слое равно числу классов: 5 рейтинговых классов (В, СВ, С, СН, Н). В качестве функции активации на этом слое задаётся функция softmax. Необходимо использовать функцию потерь "sparse\_categorical\_crossentropy" для множественной классификации. Модель нейронной сети представлена на рисунке 1.1.3.

| Layer (type)                                                          | Output Shape | Param # |  |  |
|-----------------------------------------------------------------------|--------------|---------|--|--|
| dense_103 (Dense)                                                     | (None, 16)   | 144     |  |  |
| dense 104 (Dense)                                                     | (None, 8)    | 136     |  |  |
| dense 105 (Dense)                                                     | (None, 5)    | 45      |  |  |
| Total params: 325<br>Trainable params: 325<br>Non-trainable params: 0 |              |         |  |  |

Рисунок 1.1.3 – Результат прогноза

Сеть обучалась 300 эпох. На рисунке 1.1.4. представлена оценка точности прогноза каждой из выборок (обучающей, тестовой, контрольной). Наилучший результат обучения показала модель,

достигнувшая точности 89% при обучении, точность тестовой выборки, участвовавшей при обучении – 89%, и точность контрольной выборки – 90%. Данные показатели являются весьма хорошим при малой обучающей выборке.

| 000 |                                                                                                    |
|-----|----------------------------------------------------------------------------------------------------|
|     | Epoch 300/300                                                                                                    |
|     | 48/48 [=============================] - 0s 2ms/step - loss: 0.3337 - accuracy: 0.9167 - val loss: 1.0029 - val accuracy: 0.9 |
| 999 |                                                                                                    |
|     | 10/10 [===============================] - 0s 97us/step                                                                       |
|     | 48/48 [==============================] - 0s 125us/step                                                                       |
|     | 10/10 [===============================] - 0s 197us/step                                                                      |
|     |                                                                                                    |
|     | Train [0.3397044638792674, 0.8958333134651184]                                                                               |
|     | Test [1.0029020309448242, 0.8999999761581421]                                                                                |
|     | Valid [0.291717529296875, 0.9090909361839294]                                                                                |

Рисунок 1.1.4 – Результат обучения

Из рисунка 1.1.5 видно, что при прогнозировании контрольной выборки модель ошибочно классифицирует класс «СН» как «С».

|          | Эталонная оценка Прогноз Х1 |    |                                 | X2            | X3         | X7   | Х8                          | Х9        | X10      | X11    |
|----------|-----------------------------|----|---------------------------------|---------------|------------|------|-----------------------------|-----------|----------|--------|
| $\bf{0}$ | н                           | н  | 2.26                            | 5.02          | 4.65       |      | 1.82 50.19 65.5             |           | 0.01     | 8.04   |
| 1        | CН                          | CН |                                 | $19.8 - 3.23$ | 36.7       |      | 6.25 36.88 58.9             |           | $1.12 -$ | 25.59  |
| 2        | н                           |    | H 22.99                         |               | 0.66 51.84 |      | 4.23 38.77                  | 51        | 2.93     | -17    |
| 3        | CН                          |    | CH 17.72 -1.78 47.59            |               |            |      | 1.62 28.98 65.6             |           | 2.7      | 15.88  |
| 4        | <b>CH</b>                   |    | CH 10.68                        |               | 5.02 57.89 |      | 0.54 38.28 73.1             |           | 9.4      | 25.77  |
| 5        | н                           |    | H 13.66                         | $-1.69$       | 27.9       |      | 5.15 56.56 55.3             |           | 0.33     | 12.63  |
| 6        | с                           |    | $C$ 27.64                       | 17.36         |            |      | 82.2 -0.61 15.26 66.1 14.05 |           |          | 26.6   |
| 7        | н                           |    | H 39.08 -2.44 50.94             |               |            |      | 1.25 59.09 49.7             |           | 1.03     | 18.25  |
| 8        | CВ                          |    | CB 10.83 -3.21                  |               |            |      | 95.5 -2.83 45.45 57.4 16.85 |           |          | 126.98 |
| 9        | CН                          |    | C 14.75 -0.42 71.36             |               |            | 0.96 |                             | 28.6 57.4 | 2.38     | 31.63  |
| 10       | с                           |    | C 51.96 -8.19 83.89 -9.37 38.07 |               |            |      |                             | 59.1      | 16.56    | 23.94  |

Рисунок 1.1.5 – Результат прогнозирования контрольной выборки

|          | Эталонная оценка Прогноз Х1 |     |           | X2                           | X3           | X7   | Х8                               | X9 | X10                           | X11    |
|----------|-----------------------------|-----|-----------|------------------------------|--------------|------|----------------------------------|----|-------------------------------|--------|
| $\bf{0}$ | н                           | н   | 0.86      |                              | 6.38 39.38   |      | 13.2 55.83 59.3                  |    | 2.99                          | 20.57  |
| 1        | CВ                          | CВ  | 2.24      |                              | 0 98.64      |      | $-1.9$ 14.09 55.3                |    | 15.35                         | 113.58 |
| -2       | CB.                         | CB. | 6.05      | $-1.85$ 78.68                |              |      | 0.83 15.09 61.5                  |    | 12.15                         | -22    |
| 3        | CН                          |     | CH 31.83  | $-3.46$ 35.74                |              | 1.58 | 29.9 58.3                        |    | 0.87                          | 18.64  |
| 4        | н                           |     | H 28.44   |                              | $-0.7$ 63.43 |      | 6.17 39.27 48.8                  |    | 2.17                          | 25.5   |
| -5       | CН                          |     | $C$ 63.49 | -2.11 83.65 -4.16 23.56 57.5 |              |      |                                  |    | 5.99                          | 21.29  |
| 6        | н                           |     | H 61.97   |                              |              |      | $-1.89$ 31.62 $-5.87$ 43.46 39.9 |    | 1.12                          | 18.97  |
| 7        | CН                          |     | CH 33.97  | 0.57                         |              |      | 45.7 -2.92 38.25 52.5            |    | 2.21                          | 30.29  |
| 8        | <b>CH</b>                   |     | CH 16.71  |                              |              |      | 1.24 44.14 -1.25 20.72 63.7      |    | 2.25                          | 18.8   |
| 9        | в                           |     |           | B 15.13 -13.18 96.97         |              |      |                                  |    | 0.18 10.05 82.3 325.38 131.43 |        |

Рисунок 1.1.6 – Результат прогнозирования тестовой выборки

При прогнозе тестовой выборки модель так же ошибочно классифицирует класс «СН» как «С». Из чего можно заключить следующее: сеть может ошибочно классифицировать только «ближайшие классы». Это происходит из-за того, что некоторые наблюдения могу быть достаточно близки к ближайшим классам или являться пограничными значениями, и тогда модель может ошибочно их классифицировать в класс больший или меньший.

### **1.2 Оценочная модель при помощи метода опорных векторов**

Рассмотрим классификацию субъектов РФ по уровню кредитоспособности с использованием метода опорных векторов. Данный метод будем использовать для получения качественной оценки регионов РФ и отнесения субъекта к той или иной группе. Как уже говорилось ранее будем делить регионы РФ на классы с низким (Н), средне-низким (СН), средним (С), средневысоким (СВ) и высоким (В) уровнем кредитоспособности.

Метод опорных векторов (SVM – Support Vector Machine) является популярным методом машинного обучения, который позволяет решать задачи линейной и нелинейной классификации. Суть метода опорных векторов заключается в переводе исходных векторов в пространство более высокой размерности и генерации разделяющей гиперплоскости.

Решать задачу классификации методом опорных векторов будем при помощи библиотеки scikit-learn языка программирования python.

Для построения модели разделим данные на обучающую и тестовую выборки. Деление будем производить следующим образом: в качестве обучающей выборки возьмем 48 образцов данных (что составляет 70% от общего объема данных), остальные данные будут тестовыми.

После того, как данные подготовлены можно приступать к построению модели. За построение модели отвечает функция model.

> model = svm.SVC(kernel='poly',degree=1, C=10,gamma=0.1) model.fit(dataM,cluster)

Рисунок 1.2.1 – Построение модели для метода опорных векторов

Kernel – указывает на вид ядра (функции, с помощью которой данные переводятся в более высокую размерность). Может быть линейной, полиномиальной, радиально базисной. В нашем случае была выбрана полиномиальное ядро.

Degree – данный параметр присутствует только в полиномиальной функции и указывает на ее порядок.

С – параметр регуляризации svm (позволяет находить компромисс между максимизацией разделяющей полосы и минимизацией суммарной ошибки).

Gamma – влияет на то, какое количество элементов будет участвовать в построении оптимальной разделяющей гиперплоскости. Чем меньше гамма, тем больше элементов влияют на результат модели. При большом значении гамма в построении гиперплоскости участвуют только векторы, находящиеся вблизи границы.

В нашем случае были выбраны параметры, указанные на рисунке 1.2.1. Благодаря этому общая точность прогнозов на обучающей и тестовых выборках составила около 90%.

```
predictions = model.predict(dan x)accuracy = accuracy score(dan y, predictions)print("Accuracy: " + str(accuracy_))
```
Рисунок 1.2.2 – Точность работы модели на обучающей и тестовых

# выборках

На рисунке ниже представлен результат вычисления классов регионов РФ из тестовой группы.

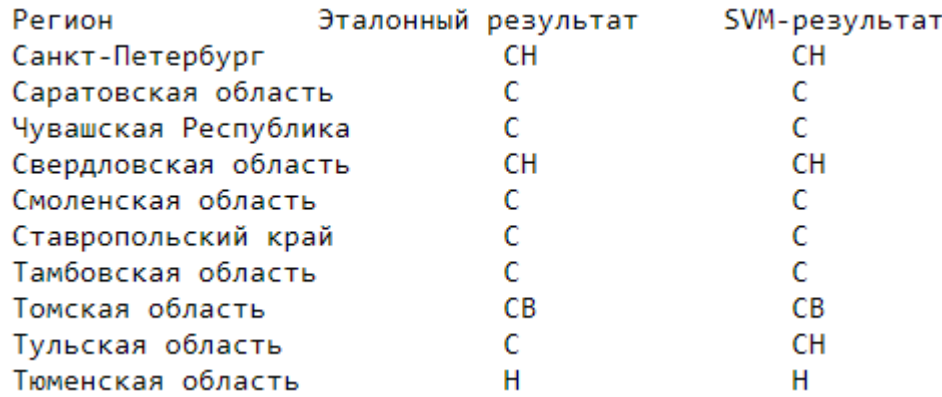

Рисунок 1.2.3 – Результат работы метода опорных векторов на тестовых

## данных

Как видно на рисунке 1.2.3 метод опорных векторов с высокой точностью определяет класс кредитоспособности регионов РФ из тестовой группы. Из десяти регионов, изображенных на рисунке выше, отнесен к

Accuracy: 0.8985507246376812

неправильному классу только один: Тульская область. Вместо «С» субъекту присвоен класс «СН», то есть класс отнесен к соседней группе, причиной этого может быть то, что оценка региона по входным критериям близка к граничной.

# **1.3 Оценочная модель с использованием нечетких продукционных систем**

Необходимо построить нечеткую продукционную систему [8-15] для определения оценки рейтинга (числового значения) субъекта РФ.

По аналогии с предыдущими моделями критерии оценки рейтинга разделены на экономическую и финансовую составляющую. Для каждой составляющей имеется набор из 4 критериев и 5 классов для каждого из них, что соответствует 5<sup>4</sup> правилам в каждой из систем. Данная реализация обусловлена большой ресурсоемкостью и непрактичностью для оперативных расчетов. Поэтому было принято решение строить промежуточные системы отдельно для признаков x1 и x2, x3 и x7, x8 и x9, x10 и x11. Далее их попарно объединить и в итоге получить конечную оценку рейтинга.

Также стоит отметить, что разница результатов минимальна, поэтому можно говорить о том, что системы практически идентичны.

Диапазоны классов для каждого из критериев взяты из работы [1]. Для достижения более точных результатов было произведено "наложение" областей. Кластеризация значений представлена на рисунке 1.3.1:

11

| Показа-                                 | Уровень фактора: |               |            |           |        |  |  |  |  |
|-----------------------------------------|------------------|---------------|------------|-----------|--------|--|--|--|--|
| тель                                    | в                | CВ            | С          | CН        | н      |  |  |  |  |
| X1, %                                   | $<$ 15           | $15 - 22$     | 22-36      | 36-50     | >50    |  |  |  |  |
| X2, %                                   | $<$ (-4)         | $(-4) - (-2)$ | (-2) - 2   | $2 - 8$   | >8     |  |  |  |  |
| X3, %                                   | >76              | 67-76         | 40-67      | $31 - 40$ | $31$   |  |  |  |  |
| X7, %                                   | $\leq (-4)$      | $(-4) - (-1)$ | $(-1) - 5$ | $5 - 8$   | >8     |  |  |  |  |
| X8, %                                   | $<$ 17           | 17-26         | 26-44      | 44-50     | >50    |  |  |  |  |
| X9, %                                   | >64              | 60-64         | 52-60      | 48-52     | $<$ 48 |  |  |  |  |
| Х10, млрд.<br>руб                       | >22              | $20 - 22$     | $10 - 20$  | $5 - 10$  | $5$    |  |  |  |  |
| Х11, тыс.<br>руб. на<br>жителя в<br>ГОД | >80              | 56-80         | 32-56      | 20-32     | $20$   |  |  |  |  |

Рисунок 1.3.1 – Кластеризация значений критериев Х1-Х3, Х7-Х11

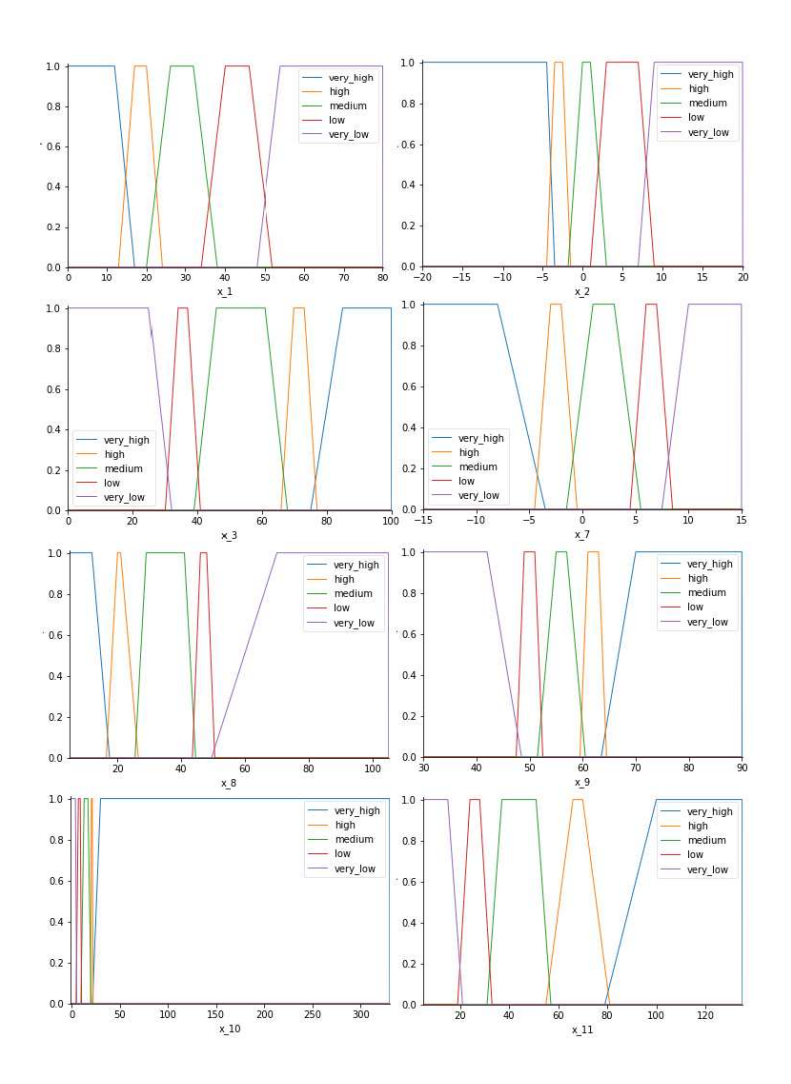

Рисунок 1.3.2 – Графическое представление классов

Построение моделей производилось в среде языка Python с помощью пакета skfuzzy.

На рисунке 1.3.2 представлены диапазоны классов для каждого из признаков. Все промежуточные и конечные результаты определяются в одинаковых диапазонах (рисунок 1.3.3). В результате работы системы были получены следующие результаты, представленные на рисунке 1.3.4.

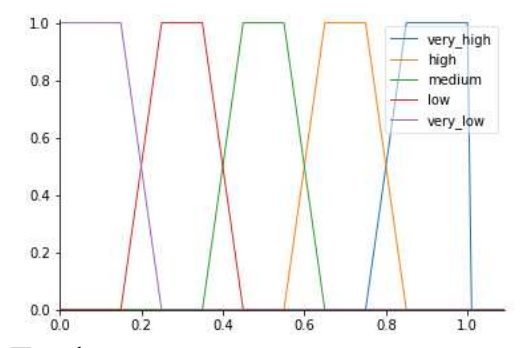

Рисунок 1.3.3 – Графическое представление результирующих классов

|          | Регион                      | <b>X1</b> | X2            | X3            | X7      | Х8         | X9   | X10    | X11    | rate     |
|----------|-----------------------------|-----------|---------------|---------------|---------|------------|------|--------|--------|----------|
| $\bf{0}$ | Амурская область 10.17      |           |               | $-2.77$ 34.23 | 10.38   | 70.85      | 50.7 | 0.625  | 22.74  | 0.300000 |
|          | Архангельская область 33.97 |           | 0.57          | 45.70         | $-2.92$ | 38.25 52.5 |      | 2.210  | 30.29  | 0.300000 |
| 2        | Астраханская область 12.34  |           |               | $-0.21$ 74.66 | 1.27    | 8.59       | 63.0 | 2.070  | 23.71  | 0.700000 |
| 3        | Белгородская область 50.09  |           |               | 1.99 81.64    | 2.49    | 32.53      | 60.4 | 4.060  | 19.85  | 0.300000 |
| 4        | Брянская область            | 4.51      |               | $-0.31$ 24.51 | 1.74    | 49.72 47.5 |      | 1.070  | 17.78  | 0.300000 |
|          |                             |           |               |               |         |            |      |        |        |          |
| 66       | Чувашская Республика 17.72  |           |               | $-1.78$ 47.59 | 1.62    | 28.98 65.6 |      | 2.700  | 15.88  | 0.500000 |
| 67       | Ямало-Ненецкий АО 10.83     |           | $-3.21$ 95.50 |               | $-2.83$ | 45.45 57.4 |      | 16,850 | 126.98 | 0.700000 |
| 68       | Ярославская область 66.27   |           |               | 3.53 85.52    | $-3.12$ | 25.51      | 66.9 | 10.220 | 26.20  | 0.691583 |

Рисунок 1.3.4 – Результаты работы системы

### **2. Интерфейс**

В процессе работы был реализован программный интерфейс для программного комплекса, включающего нейронные сети, нечеткие продукционные системы и метод опорных векторов «Rating of Russian regions (RRR)» с целью оптимизации вычисления показателя кредитоспособности регионов РФ.

Программный комплекс «Rating of Russian regions» реализован таким образом, что использует ранее произведенные расчёты для искусственных нейронных сетей, нечеткие продукционных систем и методов опорных векторов, что значительно ускоряет работу приложения. Нумерация наблюдений (строк) в таблице сохранена с 0.

В оконном приложении реализованы следующие возможности:

ввод данных и выбор примеров;

очистка экрана просмотра;

выбор параметров отображения полученного прогноза.

Стартовое окно выглядит согласно рисунку 2.1. После ввода данных одним из доступных способов в левой части окна выведутся поступившие данные. Для получения анализа необходимо нажать кнопку «Прогноз».

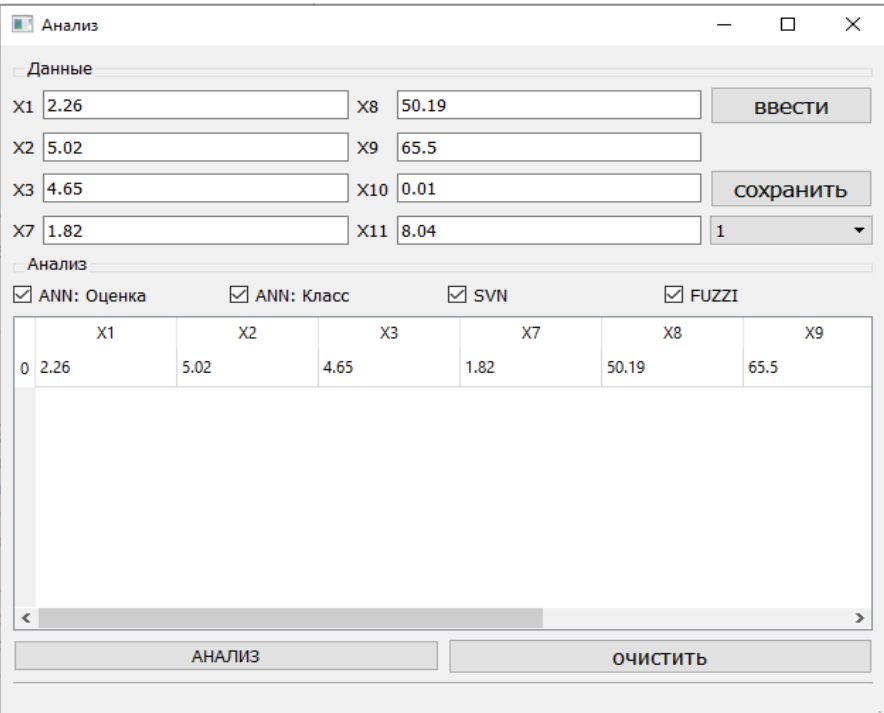

Рисунок 2.1 – Главное окно «Rating of Russian regions (RRR)»

В качестве тестового образца был взят регион Усть-Ордынский Бурятский АО. Ожидаемый ответ класс «Н» оценка «0.31». Фрагмент данных представлен на рисунке 2.2.

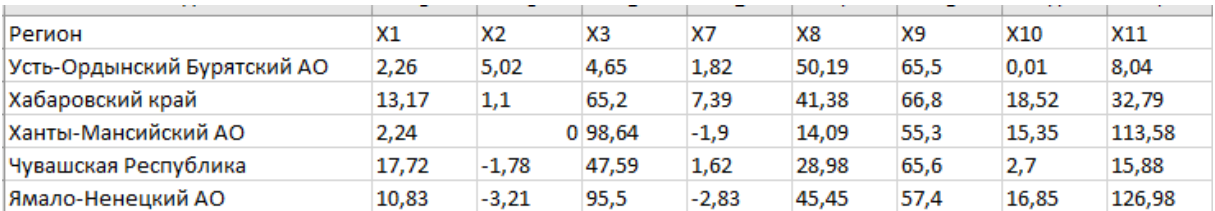

# Рисунок 2.2 – Фрагмент таблицы работы программы «Rating of Russian regions (RRR)»

Из рисунка 2.3 видно, что получены ожидаемые результаты для определения качественной характеристики региона: прогноз оценки нейронной сетью (ANN\_Class) и методом опорных векторов (SVN); и достаточно близкие оценки методом нечеткой логики (Fuzzy logic) и моделью нейронной сети (ANN\_Rating), определяющие числовую оценку.

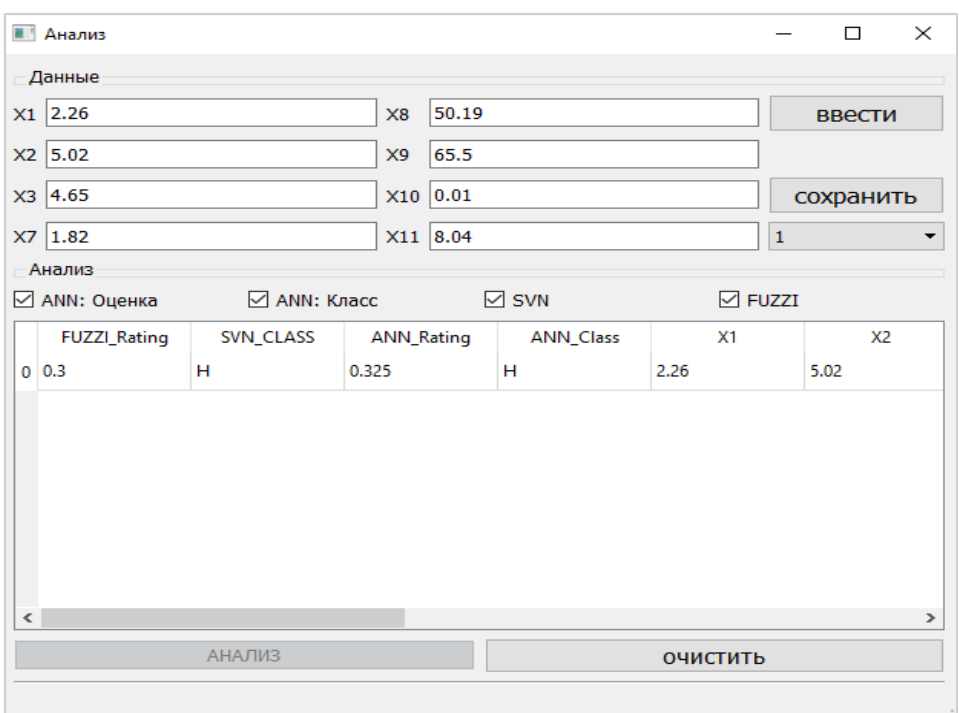

Рисунок 2.3 – Прогноз, полученный в программе «Rating of Russian regions

(RRR)»

### **Заключение**

В данной работе были рассмотрены модели, позволяющие получить числовую и качественную оценку регионов РФ по уровню кредитоспособности. При вычислении в качестве входных параметров выступали оценки регионов по критериям, относящимся к финансовому состоянию регионов, например, доля выделяемых кредитов и бюджетных ссуд в расходах, а также критерии, относящиеся к уровню экономического развития регионов, среди них: денежные доходы населения в расчете на одного жителя, сальдо прибылей и убытков предприятий и др.

В результате работы было создан программный комплекс, включающий нейронные сети, нечеткие продукционные системы и метод опорных векторов «Rating of Russian regions (RRR)», позволяющий с высокой точностью (более 94%) получить оценку кредитоспособности региона РФ с использованием разных методов, а также отнести его к одной из пяти групп в зависимости от уровня кредитоспособности. При этом числовая оценка была получена при помощи искусственных нейронных сетей и нечетких продукционных систем, а деление субъектов на классы производилось методом опорных вектором и с использованием искусственных нейронных сетей.

# **Литература**

1. Недосекин А.О. Рейтинг кредитоспособности регионов РФ с использованием нечетких описаний // Аудит и финансовый анализ 2003 № 1. С. 243-252.

2. Коваленко А.В., Уртенов М.Х., Заикина Л.Н. Кластерный анализ финансовоэкономического состояния предприятий строительной отрасли // Политематический сетевой электронный научный журнал Кубанского государственного аграрного университета. 2010. № 60. С. 189-200.

3. Коваленко А.В. Математические модели и инструментальные средства комплексной оценки финансово-экономического состояния предприятия// диссертация на соискание ученой степени кандидата экономических наук / Кубанский государственный аграрный университет им. И.Т. Трубилина. Краснодар, 2009, 210 c.

4. Коваленко А.В., Уртенов М.А.Х. Анализ социально-экономического развития городских округов, районов и поселений Краснодарского края // Экономическое прогнозирование: модели и методы Материалы XIV Международной научнопрактической конференции. Под общей редакцией В.В. Давниса. 2018. С. 71-76.

5. Любимцева А.А., Коваленко А.В. Использование коэффициентного анализа для оценки финансово-экономического состояния предприятий Краснодарского края // Прикладная математика XXI века: современные проблемы математики, информатики и моделирования Материалы всероссийской научно-практической конференции . 2019. С. 75-79.

6. Хананаев А.Г., Коваленко А.В., Заикина Л.Н. Анализ финансовоэкономического состояния предприятий строительной отрасли методами многомерного статистического анализа. Политематический сетевой электронный научный журнал Кубанского государственного аграрного университета. 2011. № 70. С. 1-14.

7. Высоцкая Т.В., Коваленко А.В., Уртенов М.Х. Сравнительный анализ методов оценки несостоятельности сельскохозяйственных предприятий. Политематический сетевой электронный научный журнал Кубанского государственного аграрного университета. 2012. № 75. С. 494-508.

8. Коваленко А.В. Нейронная сеть и нечёткие множества, как инструмент оценки кредитоспособности заёмщика // Прикладная математика XXI века Материалы VI объединённой научной конференции студентов и аспирантов факультета прикладной математики. 2006. С. 56-58.

9. Коваленко А.В., Кармазин В.Н. Нечеткое моделирование в среде matlab кредитоспособности предприятий малого и среднего бизнеса // Проектирование научных и инженерных приложений в среде MATLAB Труды Всероссийской научной конференции. 2007. С. 1509-1520.

10. Коваленко А.В., Кармазин В.Н. Диагностика состояния предприятия на основе нечётких продукционных систем // Труды Кубанского государственного аграрного университета. 2008. № 11. С. 20-27.

11. Шевченко И.В., Кармазин В.Н., Коваленко А.В. Комплексная оценка кредитоспособности предприятий малого и среднего бизнеса с помощью нечеткой продукционной системы // Финансовая аналитика: проблемы и решения. 2008. № 2 (2). С. 81-86.

12. Коваленко А.В Оценка кредитоспособности заёмщика при помощи нейронных сетей и нечётких множеств // Современное состояние и приоритеты развития фундаментальных наук в регионах труды III Всероссийской научной конференции молодых ученых и студентов, 2-5 октября 2006 г.. Краснодар, 2006. С. 190-192.

13. Коваленко А.В., Цэдэв А.О. Анализ кризисного состояния предприятия на основе систем нечеткого вывода // Обозрение прикладной и промышленной математики. 2006. Т. 13. № 3. С. 498-499.

14. Коваленко А.В., Кармазин В.Н. Комплексная оценка кредитоспособности предприятий малого и среднего бизнеса на основе нечетких моделей // Обозрение прикладной и промышленной математики. 2007. Т. 14. № 4. С. 722-724

15. Коваленко А.В., Кармазин В.Н. Нечеткое моделирование в среде matlab кредитоспособности предприятий малого и среднего бизнеса // Проектирование научных и инженерных приложений в среде MATLAB Труды Всероссийской научной конференции. 2007. С. 1509-1520.

## **References**

1. Nedosekin A.O. Rejting kreditosposobnosti regionov RF s ispol'zovaniem nechetkih opisanij // Audit i finansovyj analiz 2003 № 1. S. 243-252.

2. Kovalenko A.V., Urtenov M.H., Zaikina L.N. Klasternyj analiz finansovojekonomicheskogo sostojanija predprijatij stroitel'noj otrasli // Politematicheskij setevoj jelektronnyj nauchnyj zhurnal Kubanskogo gosudarstvennogo agrarnogo universiteta. 2010. № 60. S. 189-200.

3. Kovalenko A.V. Matematicheskie modeli i instrumental'nye sredstva kompleksnoj ocenki finansovo-jekonomicheskogo sostojanija predprijatija// dissertacija na soiskanie uchenoj stepeni kandidata jekonomicheskih nauk / Kubanskij gosudarstvennyj agrarnyj universitet im. I.T. Trubilina. Krasnodar, 2009, 210 c.

4. Kovalenko A.V., Urtenov M.A.H. Analiz social'no-jekonomicheskogo razvitija gorodskih okrugov, rajonov i poselenij Krasnodarskogo kraja // Jekonomicheskoe prognozirovanie: modeli i metody Materialy XIV Mezhdunarodnoj nauchno-prakticheskoj konferencii. Pod obshhej redakciej V.V. Davnisa. 2018. S. 71-76.

5. Ljubimceva A.A., Kovalenko A.V. Ispol'zovanie kojefficientnogo analiza dlja ocenki finansovo-jekonomicheskogo sostojanija predprijatij Krasnodarskogo kraja // Prikladnaja matematika XXI veka: sovremennye problemy matematiki, informatiki i modelirovanija Materialy vserossijskoj nauchno-prakticheskoj konferencii . 2019. S. 75-79.

6. Hananaev A.G., Kovalenko A.V., Zaikina L.N. Analiz finansovojekonomicheskogo sostojanija predprijatij stroitel'noj otrasli metodami mnogomernogo statisticheskogo analiza. Politematicheskij setevoj jelektronnyj nauchnyj zhurnal Kubanskogo gosudarstvennogo agrarnogo universiteta. 2011. № 70. S. 1-14.

7. Vysockaja T.V., Kovalenko A.V., Urtenov M.H. Sravnitel'nyj analiz metodov ocenki nesostojatel'nosti sel'skohozjajstvennyh predprijatij. Politematicheskij setevoj jelektronnyj nauchnyj zhurnal Kubanskogo gosudarstvennogo agrarnogo universiteta. 2012. № 75. S. 494-508.

8. Kovalenko A.V. Nejronnaja set' i nechjotkie mnozhestva, kak instrument ocenki kreditosposobnosti zajomshhika // Prikladnaja matematika XXI veka Materialy VI ob#edinjonnoj nauchnoj konferencii studentov i aspirantov fakul'teta prikladnoj matematiki. 2006. S. 56-58.

9. Kovalenko A.V., Karmazin V.N. Nechetkoe modelirovanie v srede matlab kreditosposobnosti predprijatij malogo i srednego biznesa // Proektirovanie nauchnyh i inzhenernyh prilozhenij v srede MATLAB Trudy Vserossijskoj nauchnoj konferencii. 2007. S. 1509-1520.

10. Kovalenko A.V., Karmazin V.N. Diagnostika sostojanija predprijatija na osnove nechjotkih produkcionnyh sistem // Trudy Kubanskogo gosudarstvennogo agrarnogo universiteta. 2008. № 11. S. 20-27.

11. Shevchenko I.V., Karmazin V.N., Kovalenko A.V. Kompleksnaja ocenka kreditosposobnosti predprijatij malogo i srednego biznesa s pomoshh'ju nechetkoj produkcionnoj sistemy // Finansovaja analitika: problemy i reshenija. 2008. № 2 (2). S. 81-86.

12. Kovalenko A.V Ocenka kreditosposobnosti zajomshhika pri pomoshhi nejronnyh setej i nechjotkih mnozhestv // Sovremennoe sostojanie i prioritety razvitija fundamental'nyh nauk v regionah trudy III Vserossijskoj nauchnoj konferencii molodyh uchenyh i studentov, 2-5 oktjabrja 2006 g.. Krasnodar, 2006. S. 190-192.

13. Kovalenko A.V., Cjedjev A.O. Analiz krizisnogo sostojanija predprijatija na osnove sistem nechetkogo vyvoda // Obozrenie prikladnoj i promyshlennoj matematiki. 2006. T. 13. № 3. S. 498-499.

14. Kovalenko A.V., Karmazin V.N. Kompleksnaja ocenka kreditosposobnosti predprijatij malogo i srednego biznesa na osnove nechetkih modelej // Obozrenie prikladnoj i promyshlennoj matematiki. 2007. T. 14. № 4. S. 722-724

15. Kovalenko A.V., Karmazin V.N. Nechetkoe modelirovanie v srede matlab kreditosposobnosti predprijatij malogo i srednego biznesa // Proektirovanie nauchnyh i inzhenernyh prilozhenij v srede MATLAB Trudy Vserossijskoj nauchnoj konferencii. 2007. S. 1509-1520.